# **Ejemplos y Estado de Adopción de IPv6**

Jordi Palet (jordi.palet@consulintel.es) CEO/CTO - Consulintel *IPv6 Tour, Diciembre 2005*

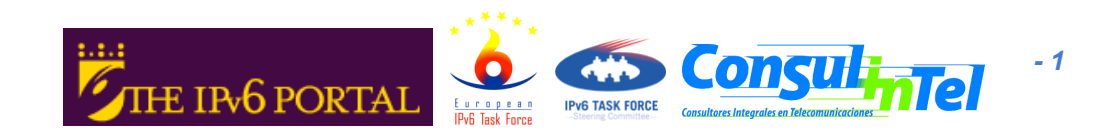

#### **El IPv6 Task Force Europeo**

- La Comisión Europea creó el IPv6 TF (2001)
- Objetivo: Prepara la hoja de ruta para la adopción y despliegue masivo en el 2005

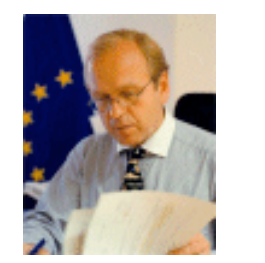

•

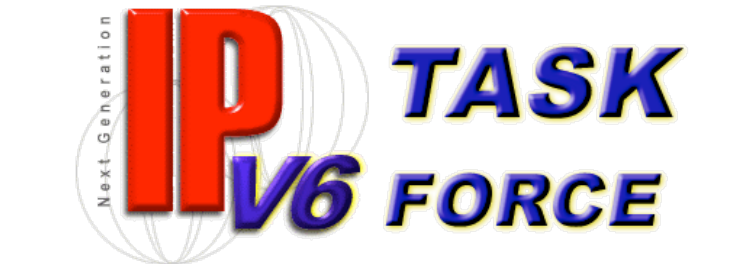

"Nuestro objetivo es garantizar que la competividad Europea en tecnologías inhalámbricas no es canibalizado por la falta de una clara hoja de ruta hacia IPv6, " indicó el Comisario Europeo para Emrpesas, Erkki Liikanen, en el discurso inaugural del IPv6 Task Force.

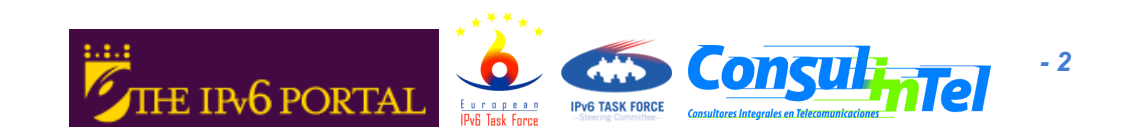

#### **El Movimiento a IPv6 es Global**

- Enero de 2002: Concluye el TF
- Febrero, Marzo y Junio de 2002:
	- La CE y el Consejo publican diversos documentos adoptando las conclusiones del TF.
- e-Europe 2005: IPv6, Banda Ancha y 3G
- $\cdot$  Continuación del TF, en una  $2^a$  fase, con el soporte del proyecto del "Comité Ejecutivo"
- Diversos países Europeos (España, Francia, Reino Unido, Alemania, Suiza, …), inician actividades locales
- Diversos grupos similares al TF se establecen en todo el mundo, en estrecha cooperación
- En esto momento, el movimiento sigue creciendo en regiones como América Latina y Caribe

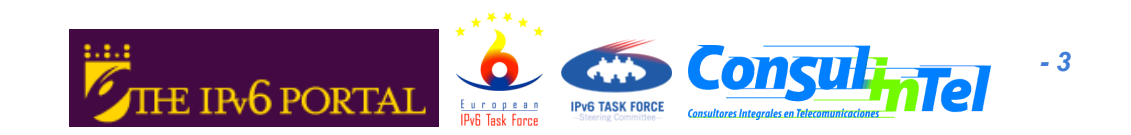

#### **I+D "Arena": Pasado y Presente**

- Diversos projectos de investigación, representando una inversión superior a los **180 MEuros** (90 de la CE)
- Grandes plataformas y redes:
	- 6NET, Euro6IX
	- Disponibles hasta ahora e interconectadas
	- Conexiones internacionales a Japón, Corea, Abilene (Internet2), …
	- También proporcionan conectividad nativa a otros proyectos
- Más de 40 proyectos:
	- Con IPv6 como su foco principal (6POWER, 6QM, 6WINIT, …), o
	- Usando IPv6 para nuevas aplicaciones y servicios (Android, Crumpet, …)
- 6LINK como soporte para la colaboración de todos en el "IPv6 Cluster"
- Eurov6 proporcionando salas de demostración permanentes y en eventos, para los logros de la I+D
- IPv6 como principal activador de la "Inteligencia Ambiental"

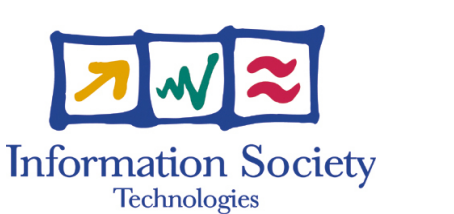

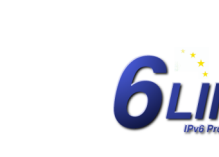

**IPv6 Cluste** 

www.ist-ipv6.org www.6link.org

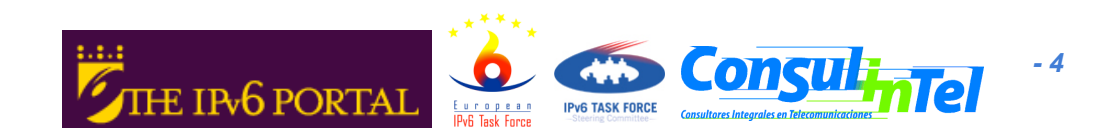

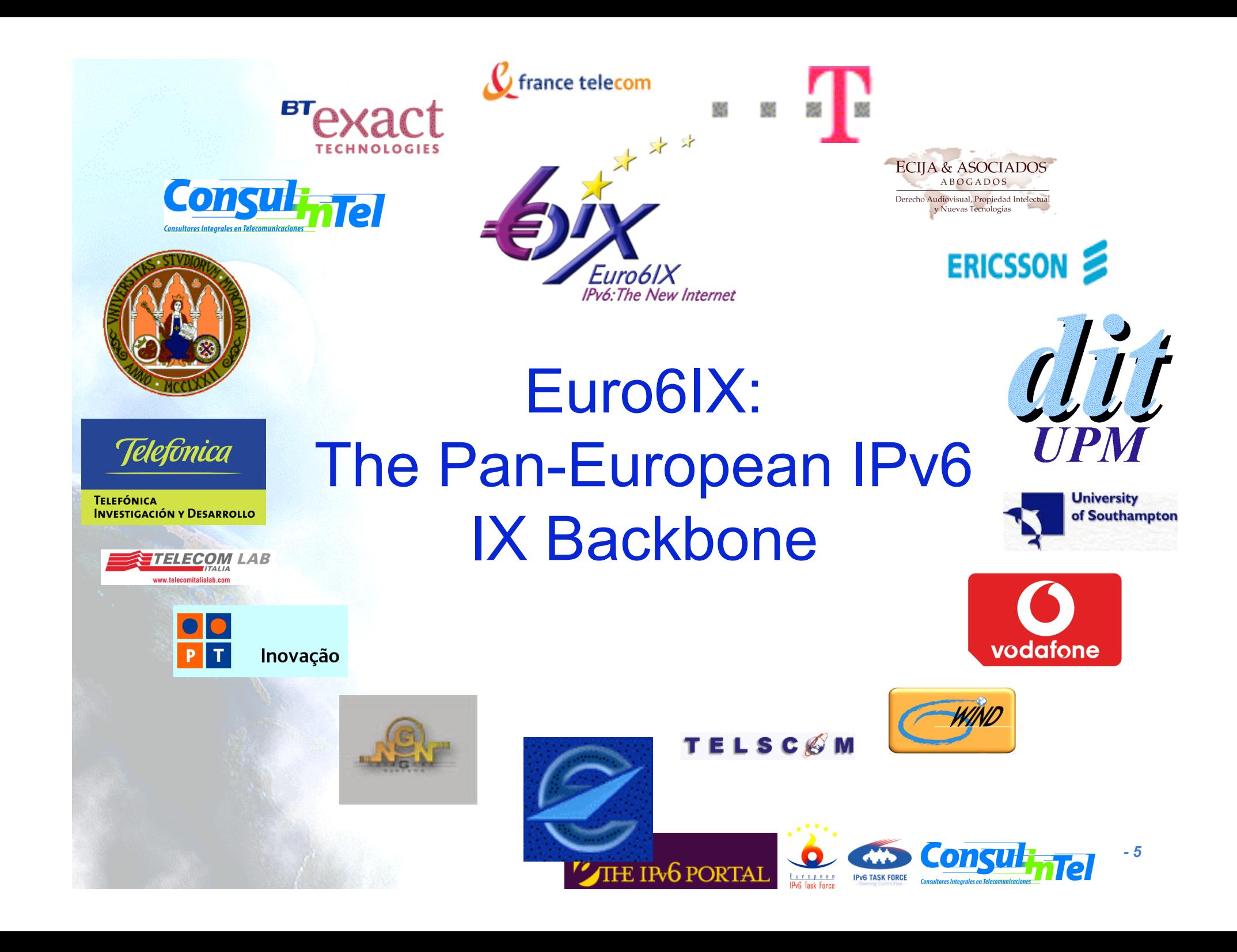

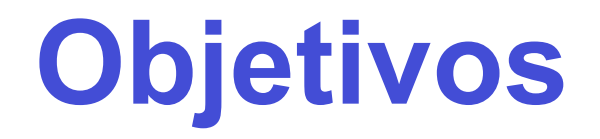

- 1. Investigar la apropiada infraestructura para el diseño e implantación de la primera red Pan-Europea, nocomercial, de intercambiadores de tráfico IPv6
- 2. Utilizar dicha infraestructura para investigar, testar y validar aplicaciones y servicios basados en IPv6
- 3. Abrir la red a determinados Grupos de Usuarios para su validación en pilotos
- 4. Divulgación, coordinación con otros proyectos e entidades, participación en actividades de estandarización y otros foros

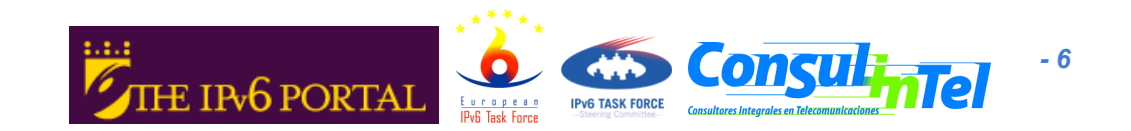

# **El Consorcio (17)**

- Telcos/ISPs (7):
	- Telecom Italia LAB, Telefónica I+D, Airtel-Vodafone, British Telecom Exact, T-Nova (Deutsche Telecom), France Telecom RD, Portugal Telecom Inovação
- Industria (2):
	- 6WIND, Ericsson Telebit
- Universidades (3):
	- Univ. Politécnica de Madrid, Univ. de Southampton, Univ. de Murcia
- Investigación, Integración de Sistemas y Consultoría (3):
	- Consulintel, Telscom, novaGnet systems
- Otros (2):
	- Écija & Asociados Abogados, Eurocontrol

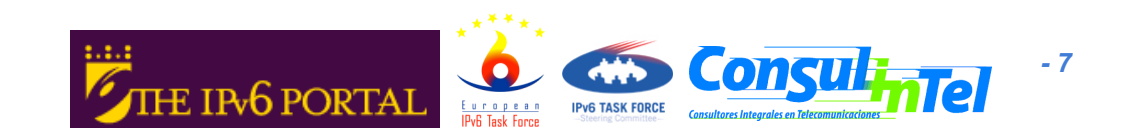

#### **Pilotos Pre-Comerciales**

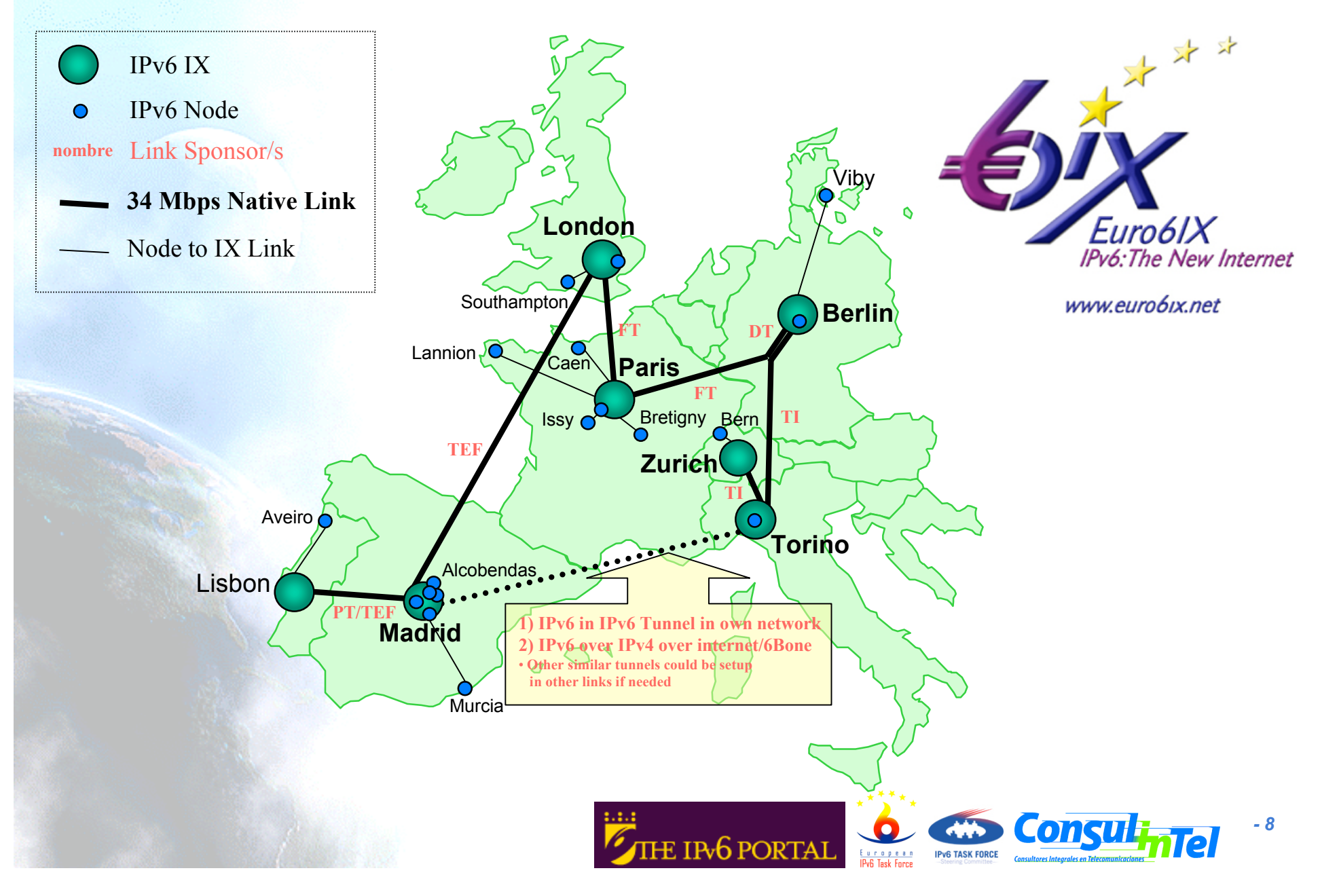

#### **Euro6IX "Servicio Premium"**

- Diversos participantes implementaron el Servicio Premium de QoS
	- LON6IX
	- LIS6IX
	- MAD6IX
	- BER6IX
- Este servicio era recomendado para validación de servicios de VoIP con SIP y otras comunicaciones en tiempo-real
- El Servicio Premium se basa en Diffserv
	- Tráfico "Best-effort" (DSCP = 0)
	- Tráfico "Premium" (DSCP = 46)

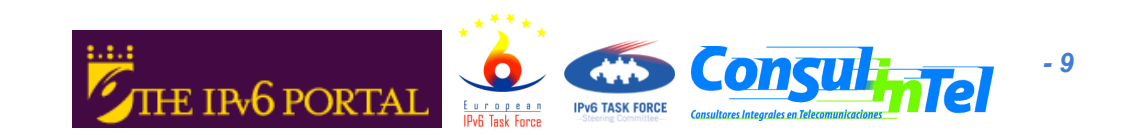

### **SIP Mejorado por medio de Control de Admisión basado en Sistemas Finales**

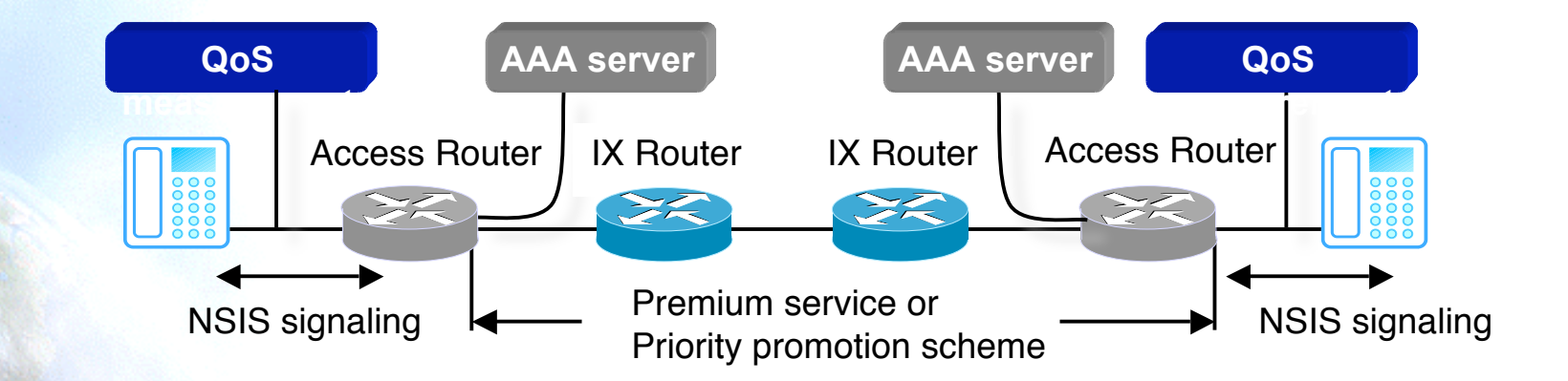

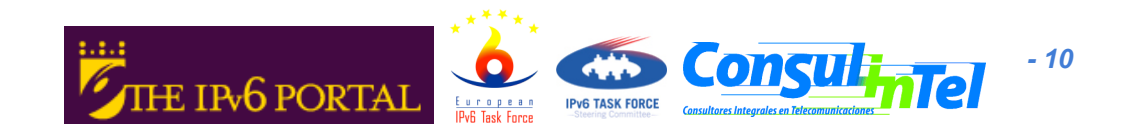

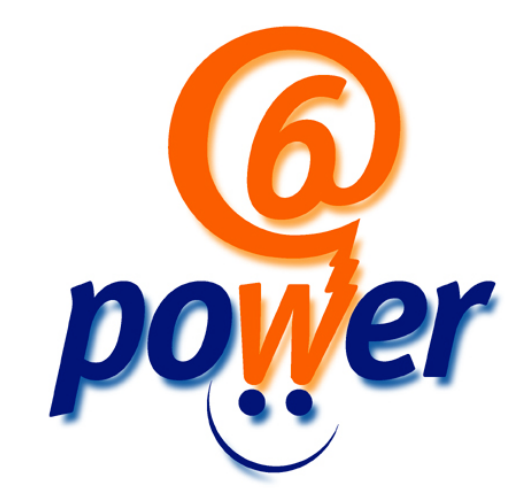

# **6POWER: IPv6, QoS y PLC**

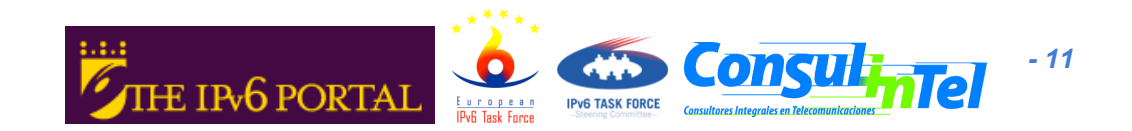

## **Topología Típica de una Red PLC**

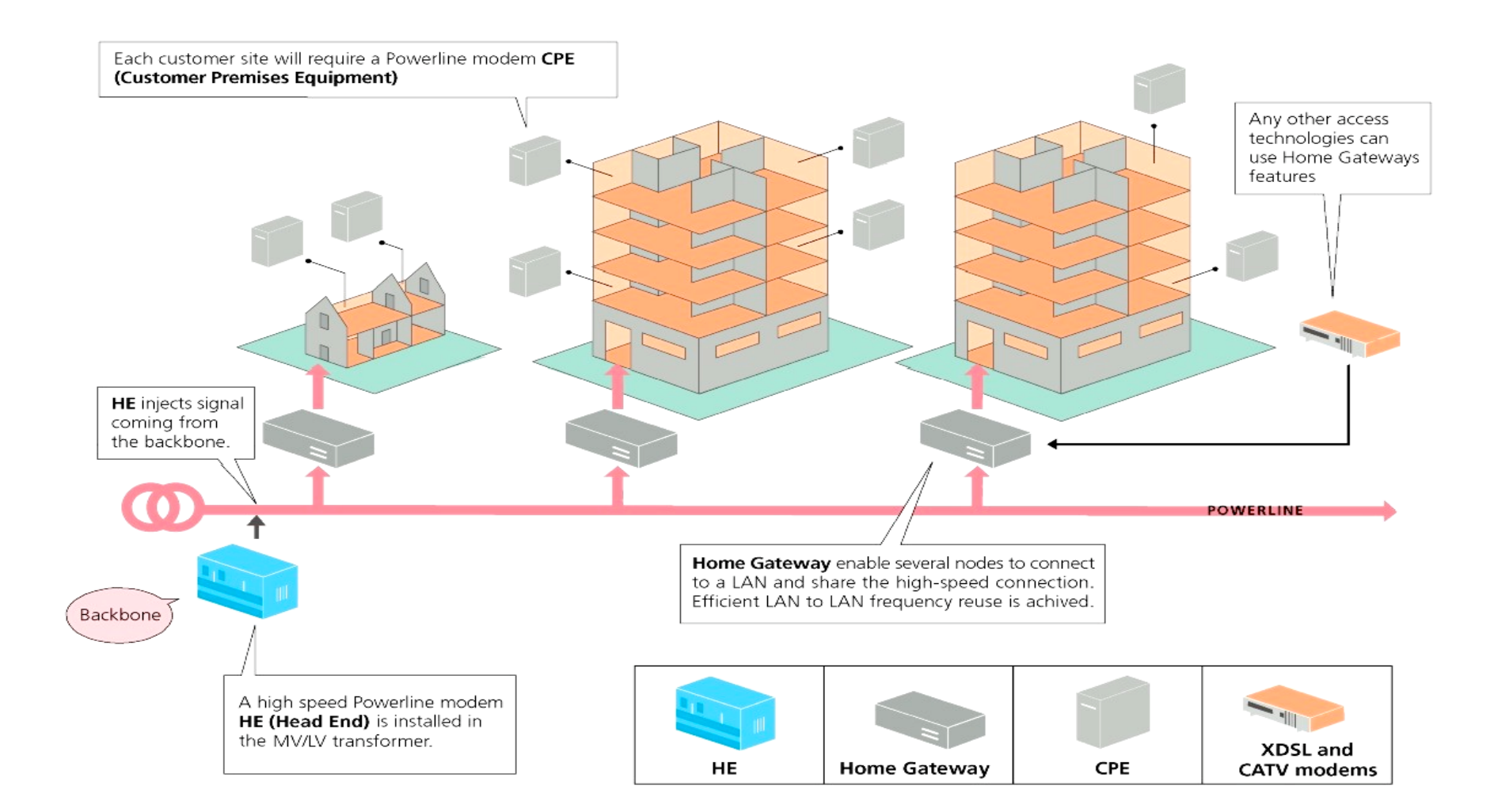

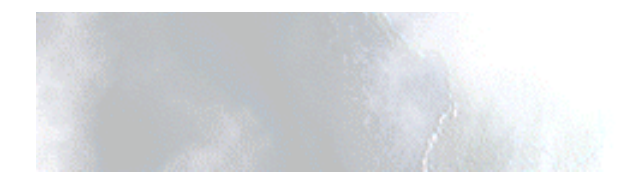

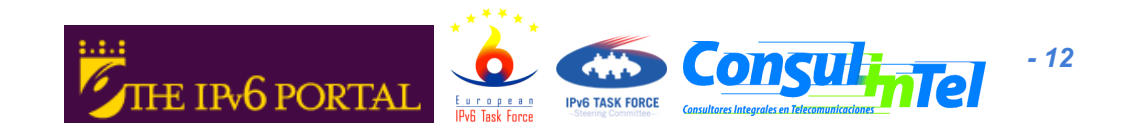

### **PLC y WLAN para Banda Ancha**

- Ventaja clave de PLC:
	- La red ya esta instalada en todos los lugares, son los cables eléctricos
		- Semáforos
		- Paneles de información
		- Sistemas de medida
		- Estaciones base 3G
		- Puntos de acceso WLAN
		- Seguridad, vigilancia
		- Maquinas expendedoras (vending)
	- PLC ofrece hoy velocidades de hasta 200 Mbps.
- WLAN
	- Fácil de instalar
	- Hoy ofrece velocidades de hasta 54/108 Mbps.

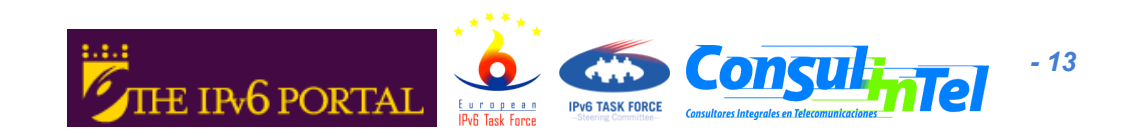

#### **Ejemplo de Tunnel IPv6**

#### • Todos los dispositivos pueden usar IPv6

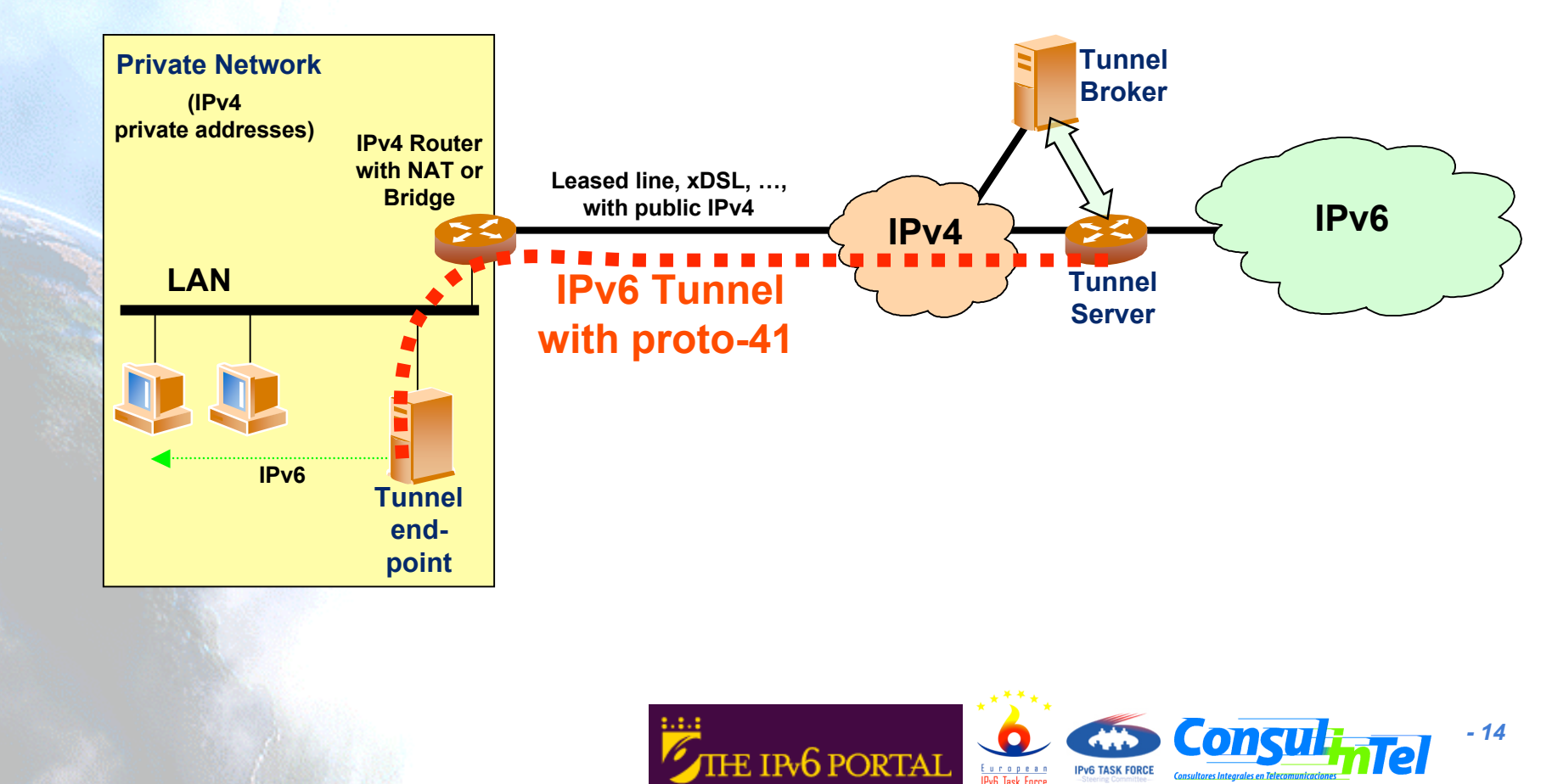

#### **Evento Global IPv6 Service Launch**

#### • Gran exito

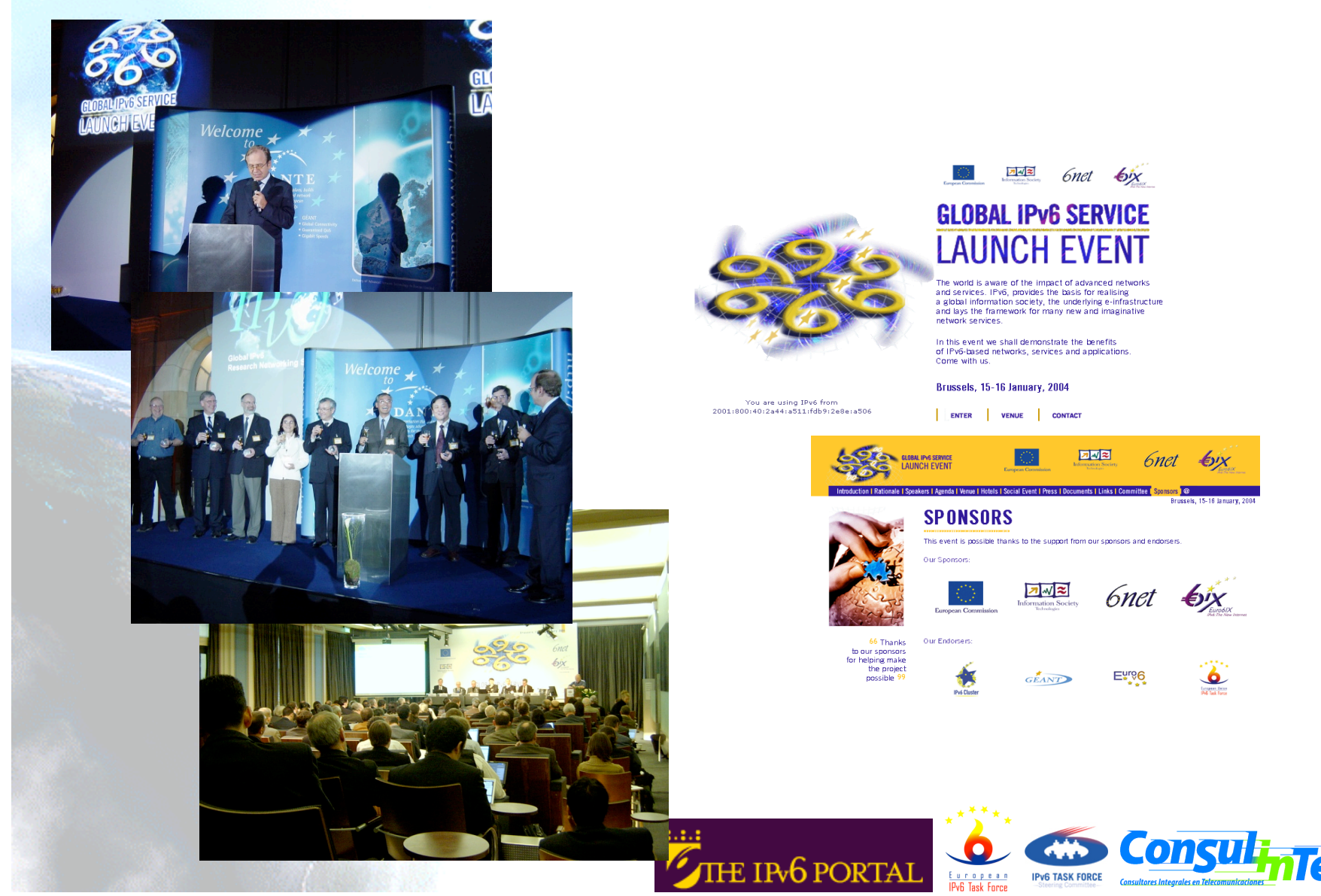

*- 15*

#### **Sala de Demos del Evento**

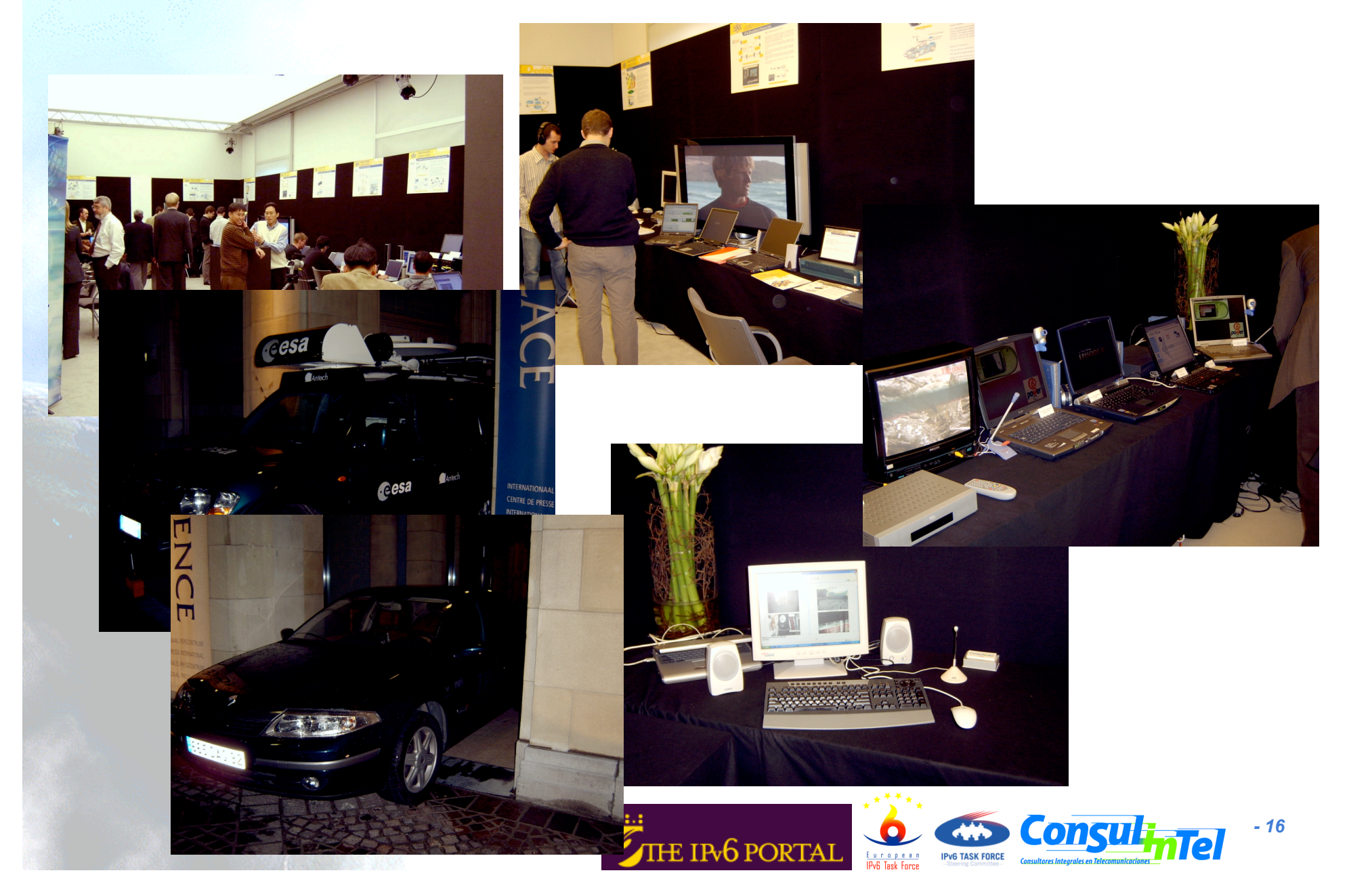

#### **Redes Troncales**

- Generalmente son redes con un importante nivel de mantenimiento de los equipos:
	- IPv6 es una valor añadido sin coste adicional (hoy)
- La proliferación de MPLS e incluso Ethernet (u otras) en estas redes, facilita la tarea de transición
	- Prácticamente todas las redes "intercontinentales" , hoy, YA tienen soporte IPv6
- En algunos casos, puede ser necesario el uso de túneles, quizás de forma temporal
	- Quizás a la espera de actualizar los equipos, o para características "especiales"
- Se puede desplegar IPv6 en un tiempo record

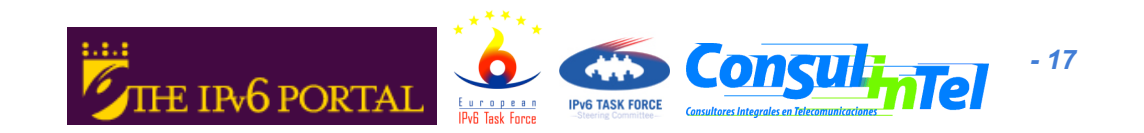

#### **Redes de Acceso**

- La problemática viene dada por dos elementos:
	- Equipamiento del PoP (depende de la tecnología)
	- Equipos CPE (los mas asequibles, no suelen tener soporte nativo)
- Sin embargo, esto esta cambiando rápidamente
- Aun así, los beneficios de IPv6 ya son perceptibles mediante el uso de mecanismos de transición
- Referencias:
	- http://www.ipv6-es.com (tutorial, despliegue en redes de banda ancha)
	- draft-ietf-v6ops-bb-deployment-scenarios

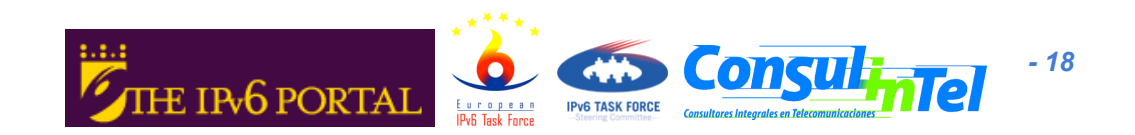

#### **¿Porque?: La Innovación**

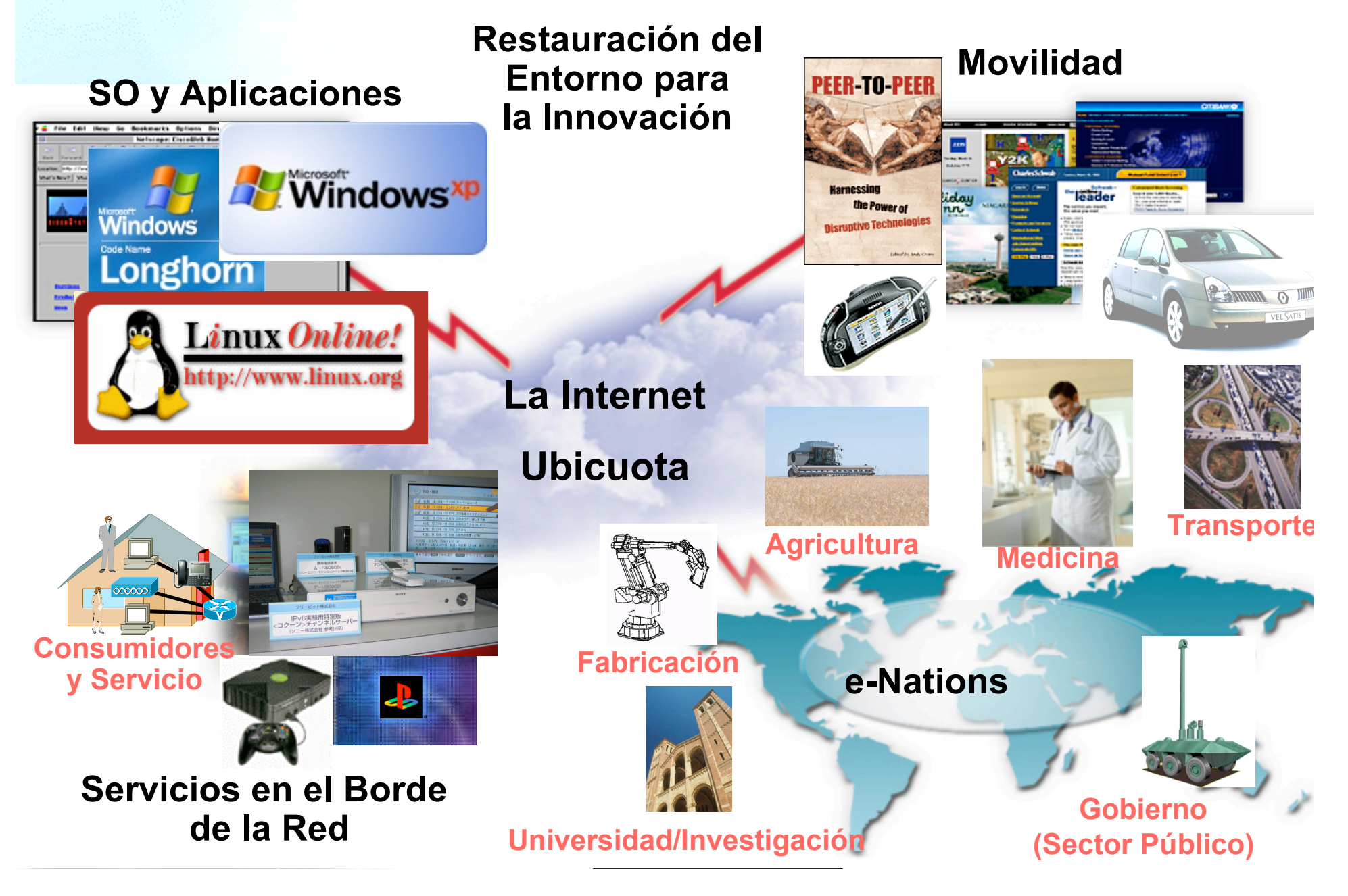

#### **Ventajas**

- Restauración de la Innovación
- Disminución de problemas técnicos (NAT) y complejidad en la red
- Disminución de Costes
	- Especialmente si se llega a emplear sólo IPv6
	- Confirmado por grandes operadores
- Generación de nuevos servicios y aplicaciones
- Generación de negocio

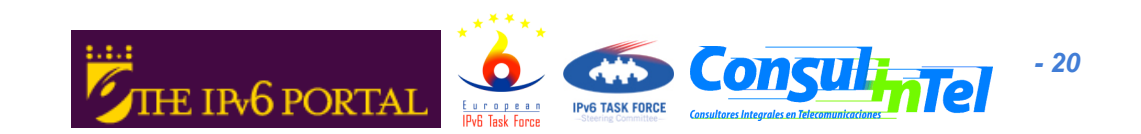

#### **Ejemplo de Servicio Comercial**

- NTT ha desplegado servicios basados en multidifusión IPv6 como IP-TV, Música y Juegos
- La solución con IPv6 es técnicamente mucho mas simple y más escalable

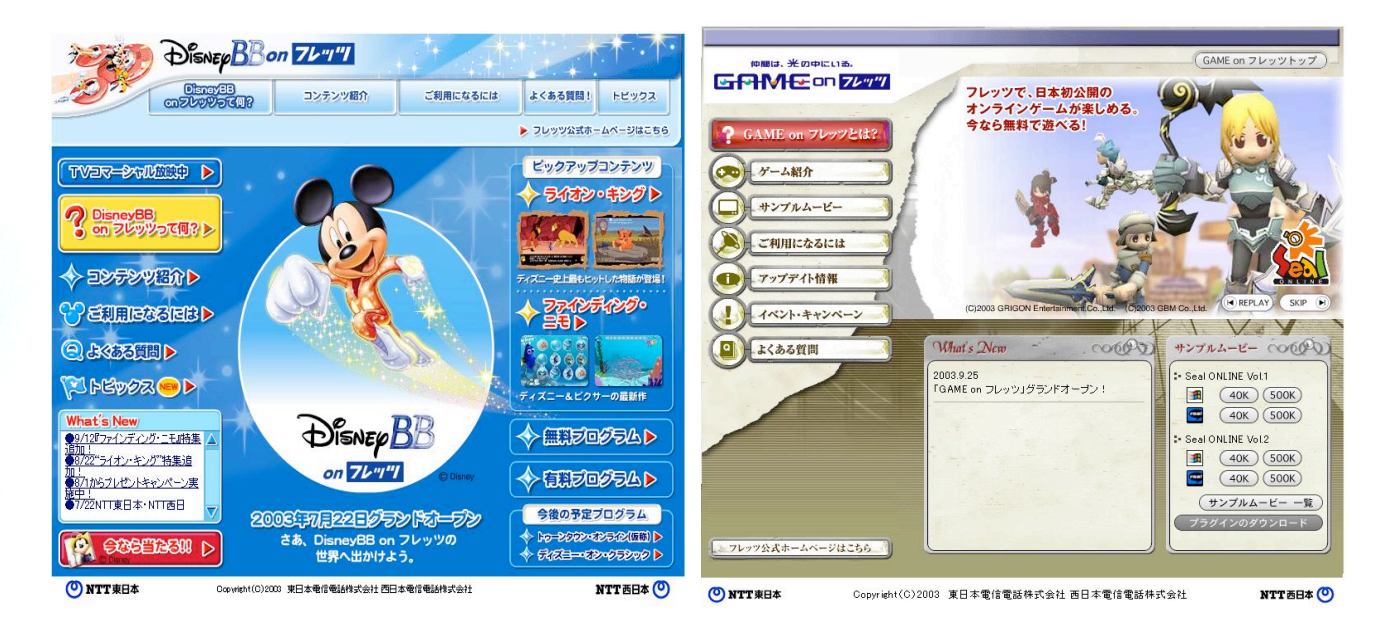

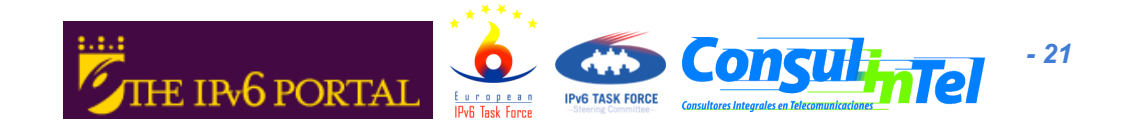

#### **¿Que Falta?**

- Formación -> Pérdida del MIEDO a lo nuevo !
- En ocasiones actualización de la red y aplicaciones de gestión
- Desarrollo de servicios y aplicaciones
- Podemos dar los pasos con Ud.:
	- Solicitar el prefijo (/32 o lo que sea preciso)
	- Contactar con los "upstream providers"
	- Realizar un piloto en laboratorio, si es preciso
	- Desplegar el piloto en la red
	- Activar el servicio comercial

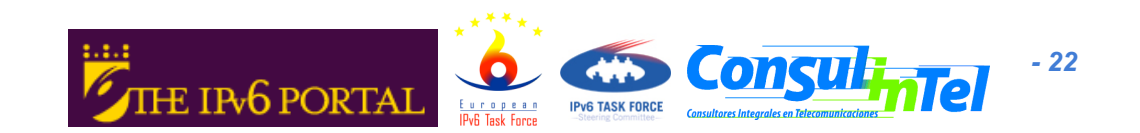

#### **Ayudando a los ISPs**

- En algunos casos, el ISP no tiene buen acceso a IPv6
- También tenemos solución para ello: OCCAID
- OCCAID es una colaboración sin ánimo de lucro entre comunidades de I+D e ISPs, para impulsar y promover nuevas tecnologías en Internet
	- El programa GIPS (Global IPv6 Advancement Program), se enfoca en IPv6, fundamentalmente en países en vías de desarrollo

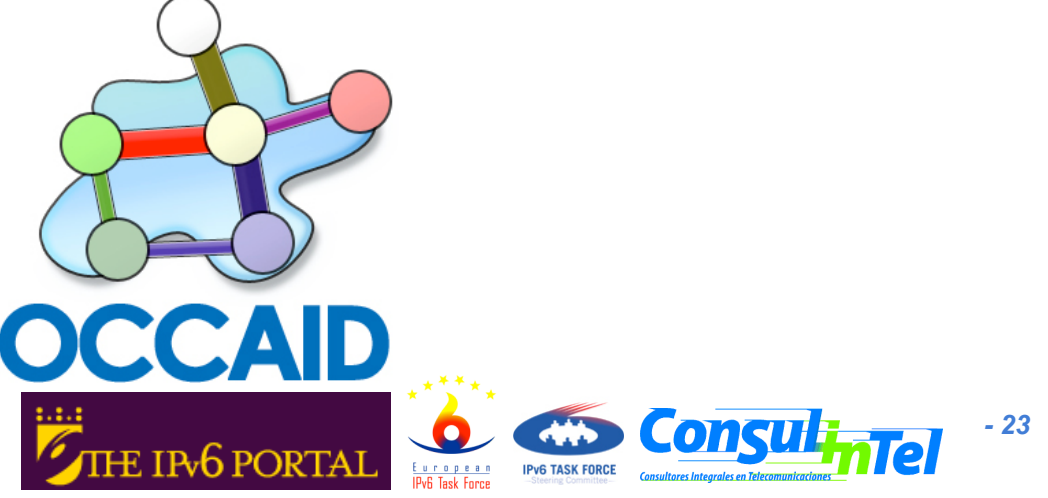

#### **La Red de OCCAID (I)**

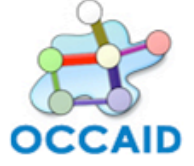

**SixXS** 

© OCCAID

**SixXS Access Node** 

November 2005

**OCCAID** R&D Backbone Network

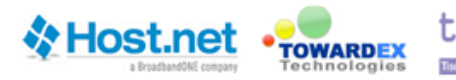

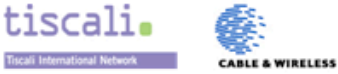

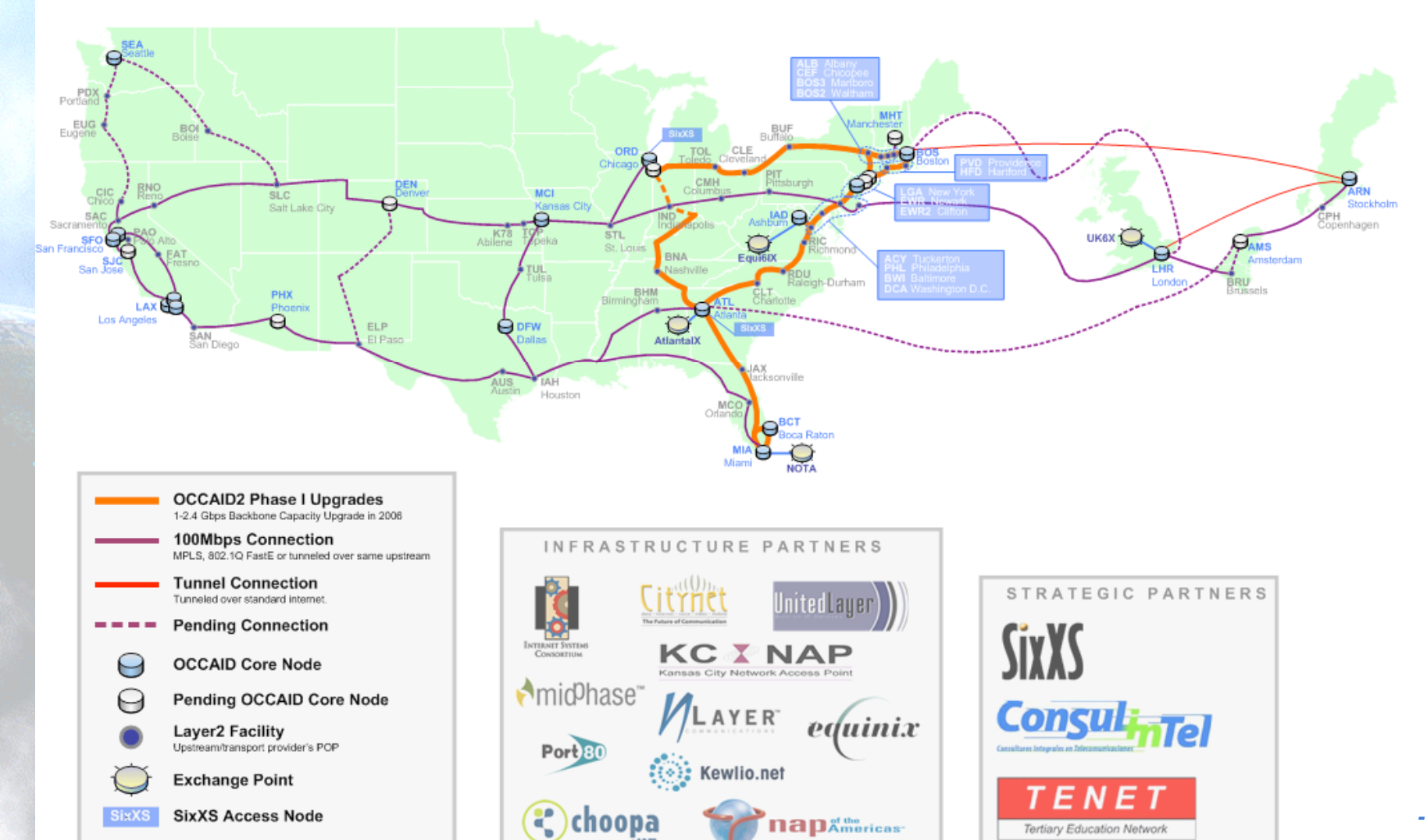

nap & the ricas-

Tertiary Education Network

# **La Red de OCCAID (II)**

- Entidades conectadas en LAC:
	- .comDominio Soluções de Tecnologia
	- Dominican Republic NetWorks Information Center (NIC.DO)
	- Newcom International (ARIN region)
	- OSI Guatemala
	- Panama Network Information Center (NIC.PA)
	- Pontificia Universidad Católica Madre y Maestra
	- Universidad Tecnológica de Panamá
- Newcom International conecta además a:
	- Cuba Data
	- Red CENIAInternet
	- Empresa de Telecomunicaciones de Cuba

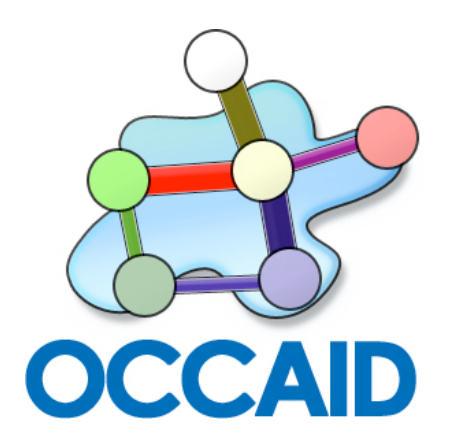

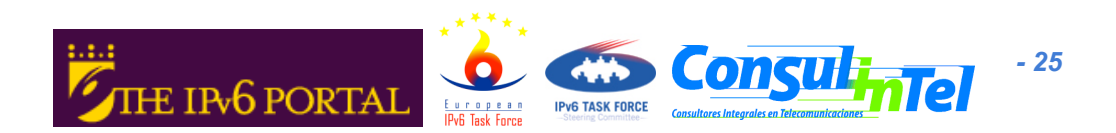

### **Ejemplo de Despliegue en Perú**

- La red de Telefónica de Empresas Perú
	- Conexión nativa con TIWS
	- MPLS
	- Red de Acceso hasta el hotel
- En un tiempo record, pocos días de ejecución (4)
- Coste prácticamente cero (personal)

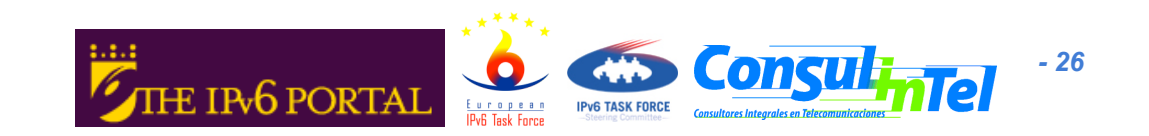

# **Desplegando 5.000 redes IPv6: XTEC**

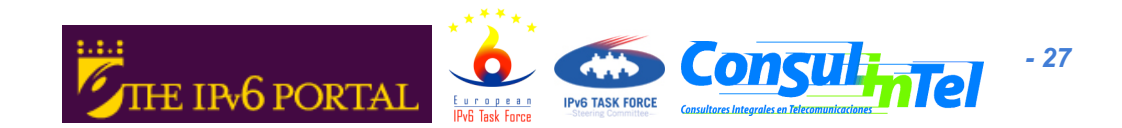

#### **Antecedentes**

- XTEC (Xarxa Telemàtica Educativa de Catalunya "Red de Telecomuniciones de Educación de Cataluña")
- Originalmente PIE (Programa de Informática Educativa)
	- Hoy mucho mas
- XTEC is a LIR:
	- AS 21193
	- 2001:A50::/32 (17/12/2002)
- NO es una red experimental

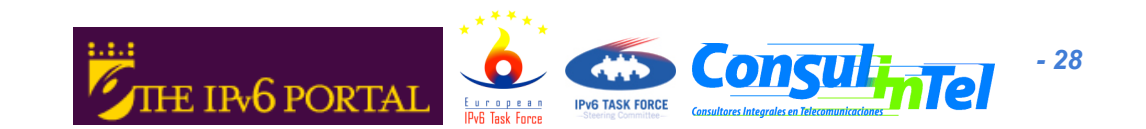

#### **Los Clientes de XTEC**

- Escuelas (no incluye Universidades), enseñanza de adultos, escuelas rurales, profesores y personal administrativo/directivo asociado:
	- 2.200 Públicas
	- 2.700 Privadas
- El límite de la red es sólo político (Autonomía Catalana frente a Gobierno Central)
- Nodos (cifras actuales estimadas mínimas):
	- 500.000 ordenadores de fuente pública
	- 150.000 ordenadores de otras fuentes
	- Impresoras, edición de vídeo, videoconferencia, otros

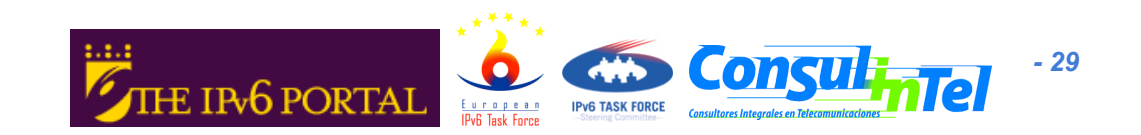

### **La Red de XTEC (I)**

- Enlaces:
	- $-$  ADSL (2, 4 y 10 Mbps)
	- Sólo satelital (2 Mbits/56 Kbps)
	- Satelital+módem (2 Mbits/56 Kbps)
	- PPP (RAS, módem & ISDN)
	- 5 centros con 100 Mbits (fibra)
- CPEs
	- Cisco 827
	- Cisco 837
	- Cisco 1721
- Red de transporte (Telefónica)
	- Punto a punto desde el centro de datos de XTEC a cada red
	- No proporciona acceso a Internet
	- Red ATM, Ethernet desde la perspectiva "extremo a extremo"

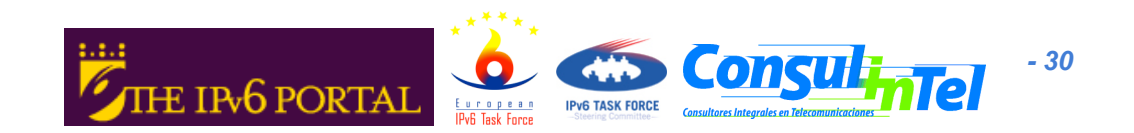

## **La Red de XTEC (II)**

- Internet "upstream providers":
	- COLT (150 Mbps)
	- i2CAT (100 Mbps)
	- Anella Cientifica (100 Mbps)
		- Red Catalana de I+D (conectada a RedIRIS/GEANT)
	- BT (16 Mbps)
- Picos de tráfico con Internet de hasta 100 Mbps, sostenidos en determinadas horas
- Squid y otros:
	- Cisco Content Engine 7305 and 500

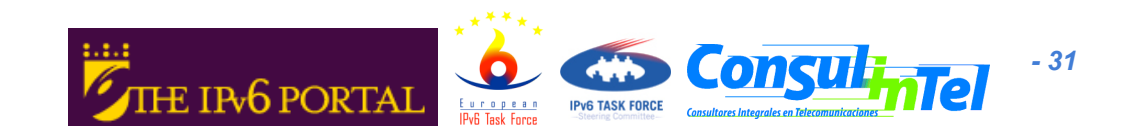

#### **La Red de XTEC (III)**

 $\cdot$  XTEC EducativadeCatalunya

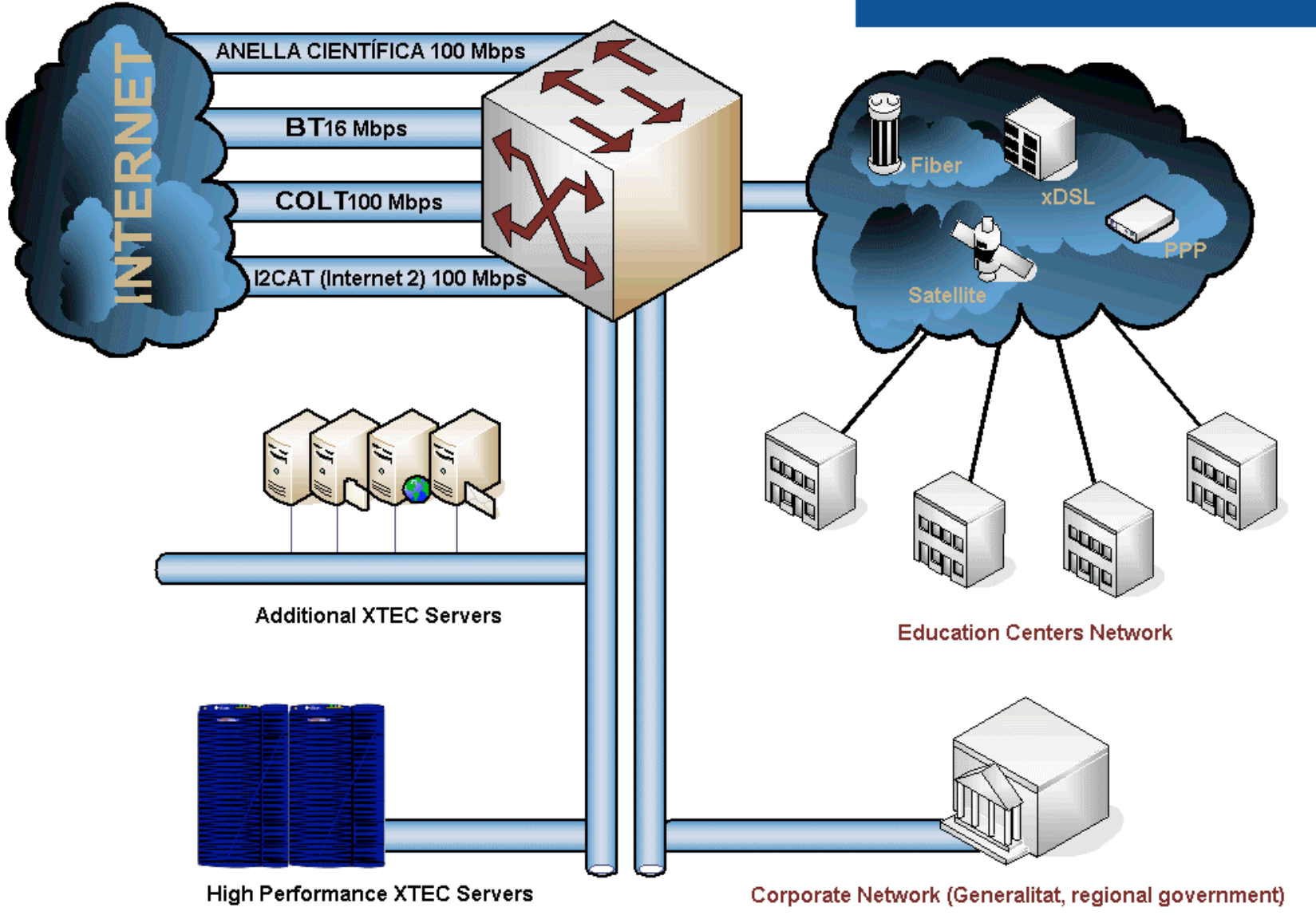

*- 32*

### **¿Porqué IPv6 ?**

- Motivaciones técnicas:
	- Garantía de conectividad extremo-a-extremo
	- Seguridad (proceso administrativo)
	- Anycast
	- Multicast
	- Autoconfiguration
	- QoS
	- Movilidad (futuras aplicaciones)
	- Motivaciones no-técnicas:
		- Poca gente con conocimientos de IP. Desplegar un nuevo servicio o aplicación requiere invertir en formación y soporte, lo cual evitamos con IPv6 (extremo-a-extremo y autoconfiguración).
		- Reducir costes de O&M: Con los mismos recursos podemos proporcionar más servicios, aplicaciones, etc.
		- Sólo disponen de 2x/19 IPv4. Imposible considerar extremo-a-extremo para todos los nodos

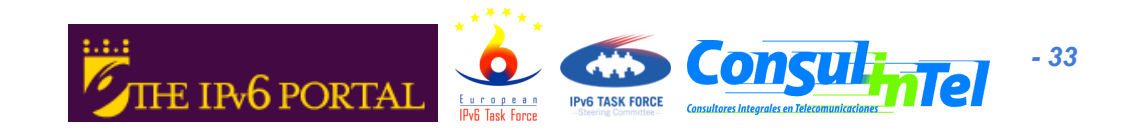

#### **Aplicaciones en XTEC**

- Acceso a Internet
- Email
- Aplicaciones propias, basadas en web
- Streaming
- Gnomemeeting
- Jabber
- E-Learning

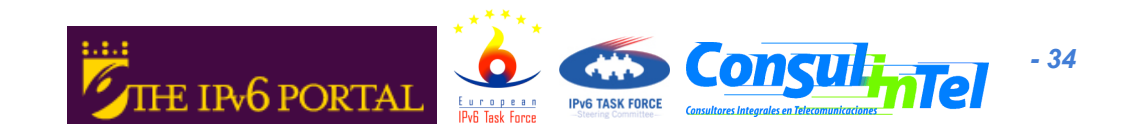

#### **Nuevas Aplicaciones**

- Anycast (DNS, web, ftp, etc.)
- Multicast (multiconferencia, videoconferencia, etc.)
- Network Storage y backup
- E-Learning

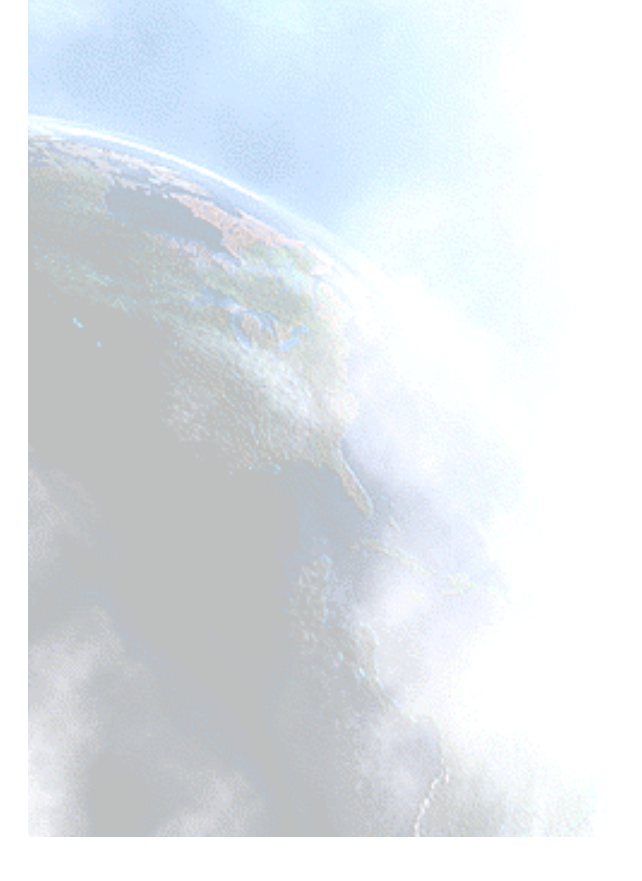

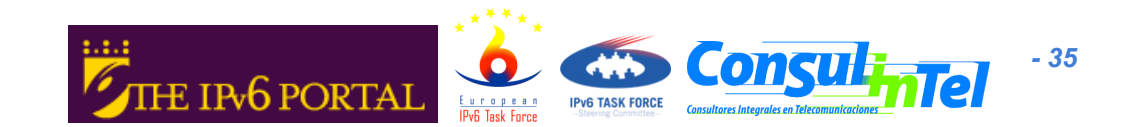

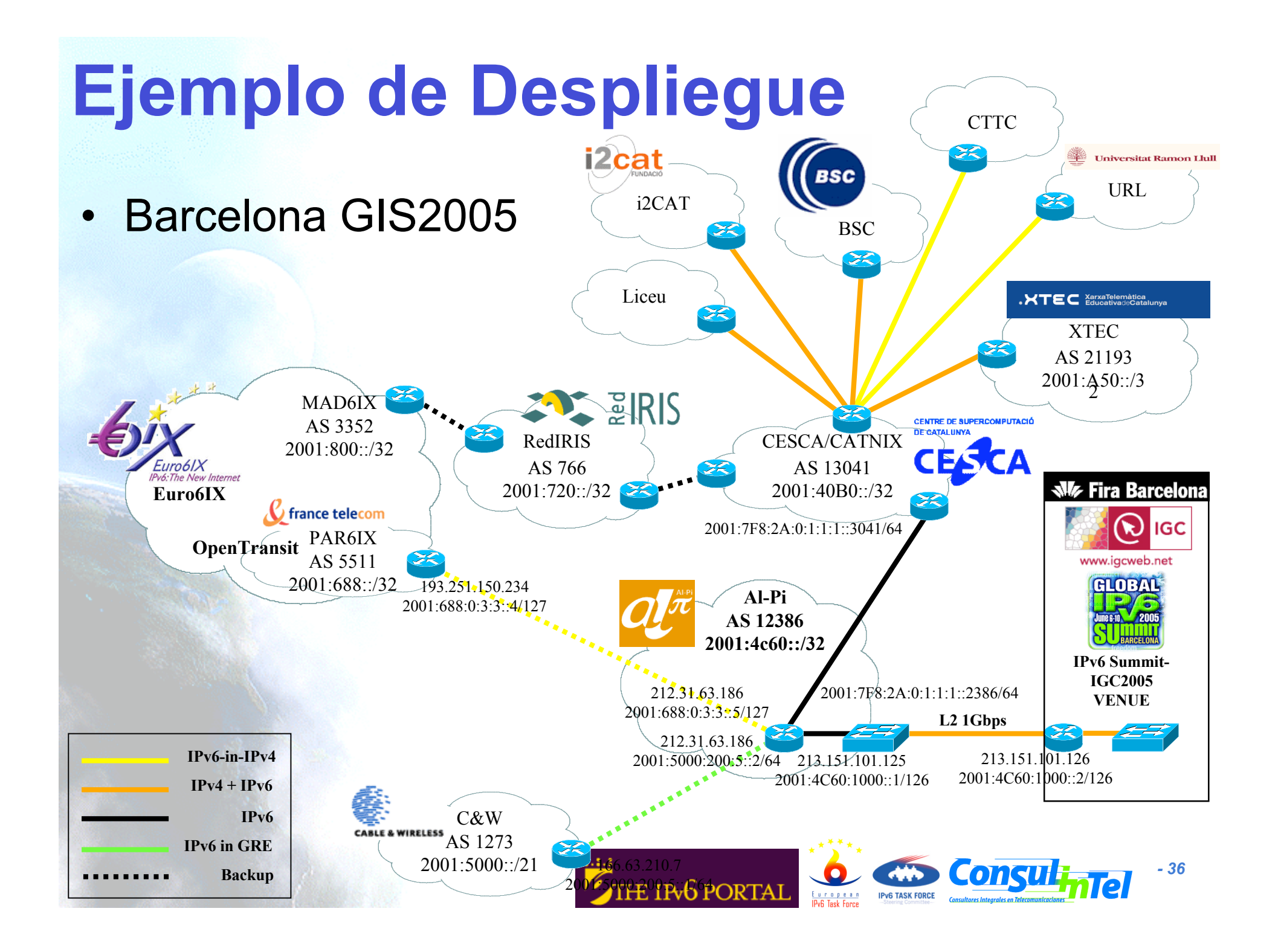

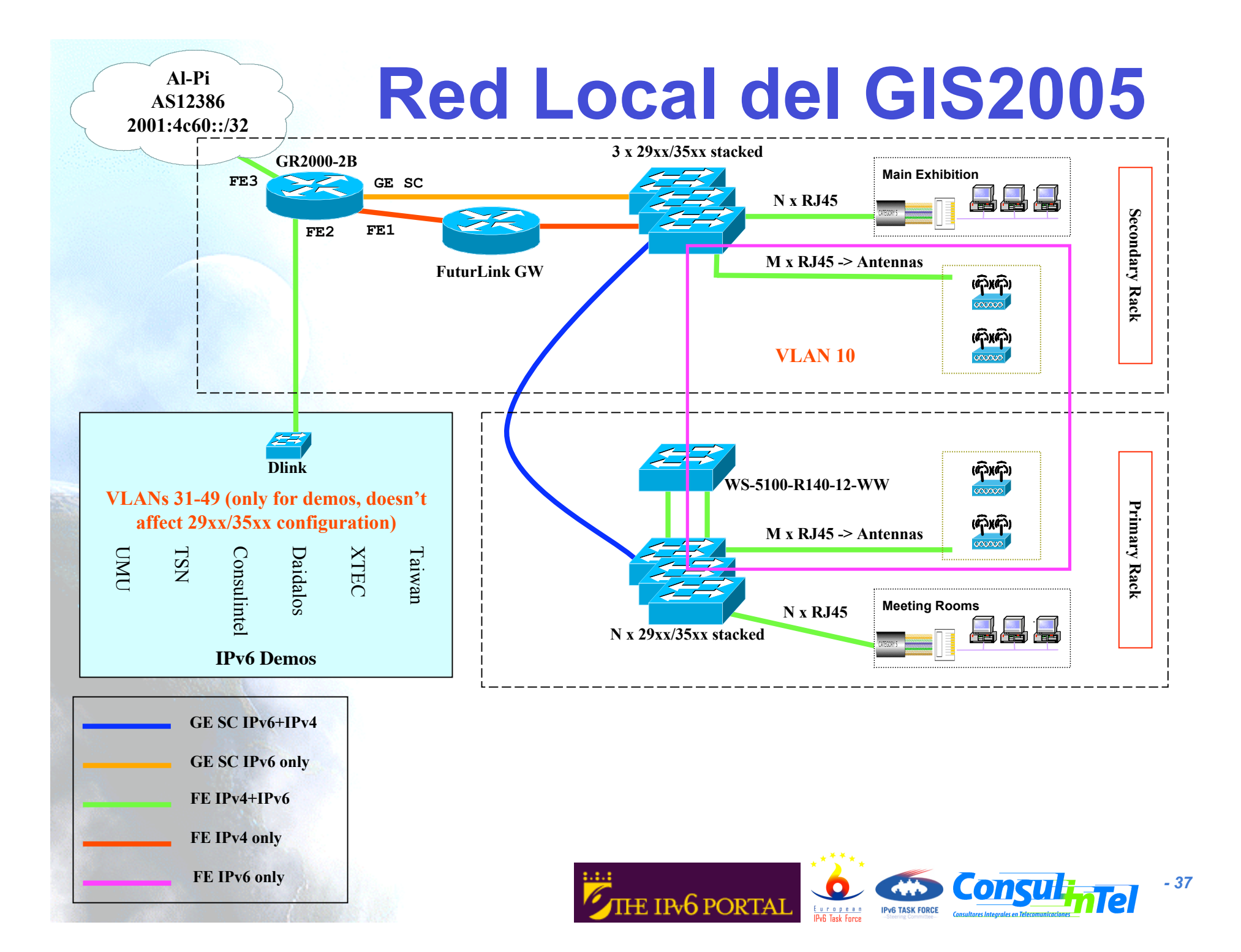

#### **La Adopción de IPv6**

- Proyectos de I+D
- Redes de Educación
- TFs
- Despliegue masivo

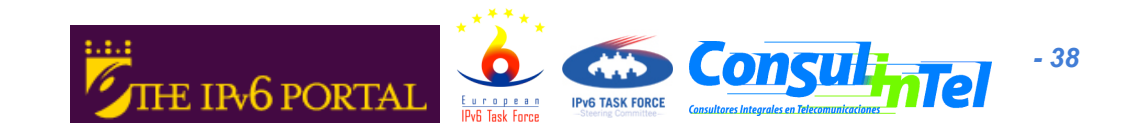

#### **Estadísticas de Tráfico**

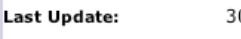

Reported period:

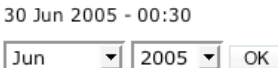

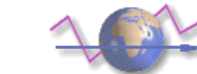

**Reported period:** 

Last Update:

30 Jun 2005 - 00:30 Jun

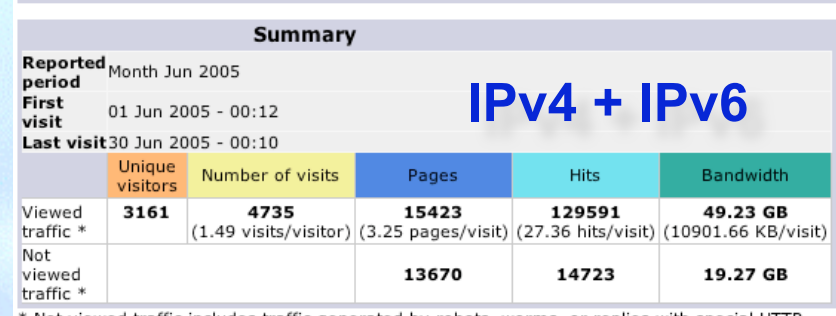

\* Not viewed traffic includes traffic generated by robots, worms, or replies with special HTTP status codes.

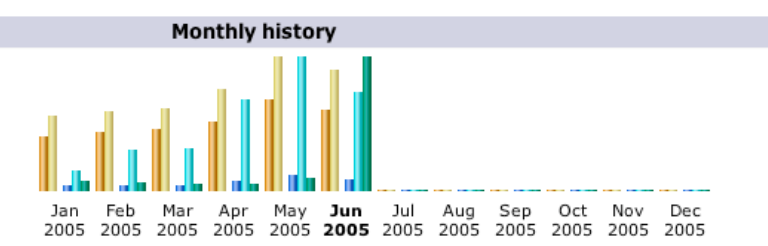

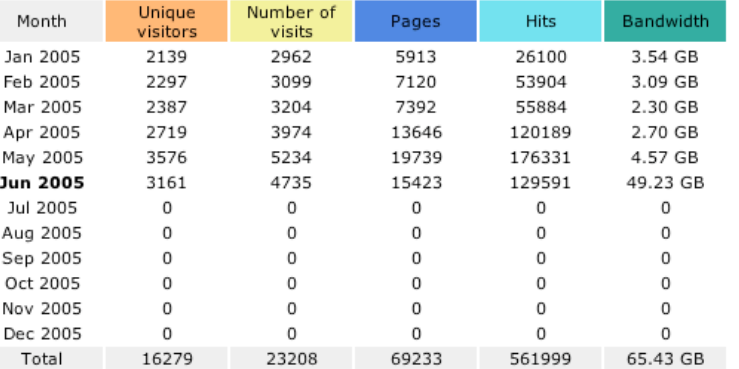

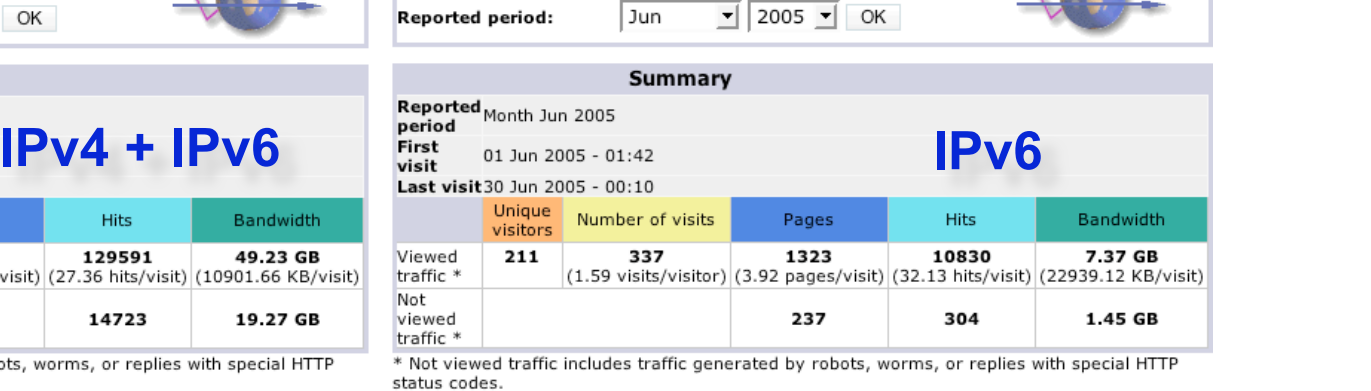

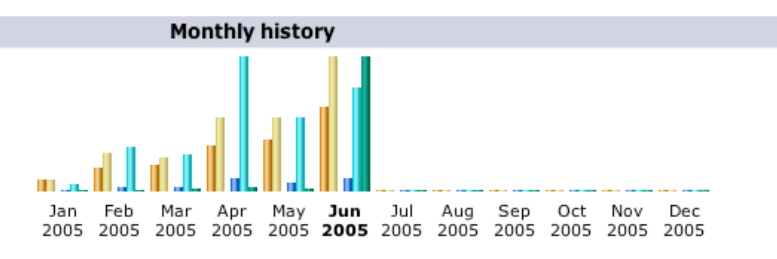

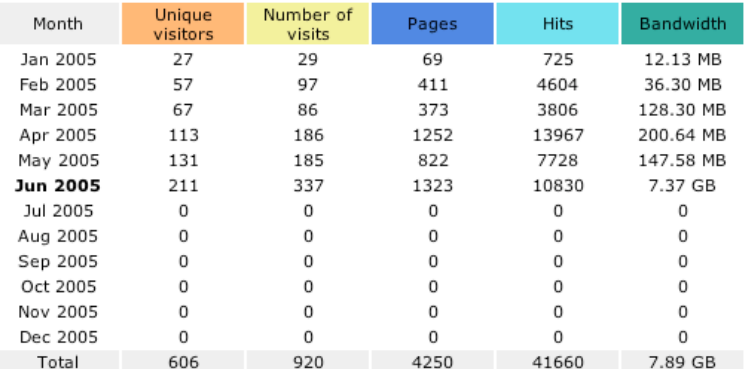

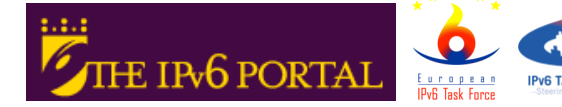

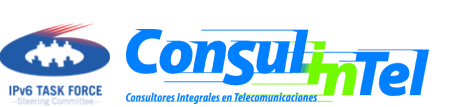

*- 39*

#### **Mare Nostrum Supercomputer**

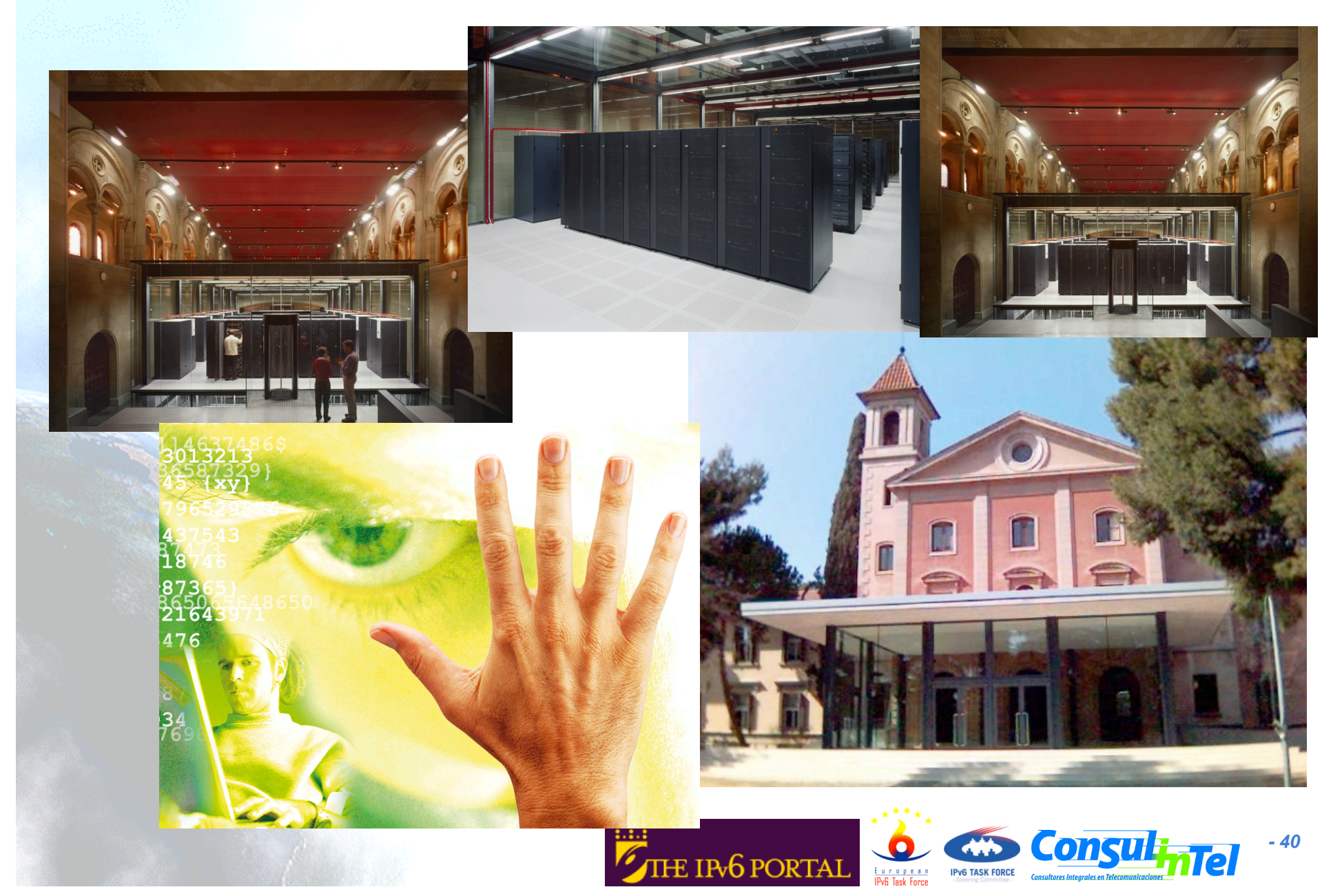

### **Información de IPv6**

- http://www.6sos.org
- Mantenemos una web "The IPv6 Portal" con información de lo que ocurre al respecto de IPv6
	- Aspectos Técnicos
	- Noticias
	- Aspectos de Despliegue (quien …)
	- Conectividad y aplicaciones de prueba
	- Formación
	- Etc. …
- http://www.ipv6tf.org
- Publicaciones de IPv6

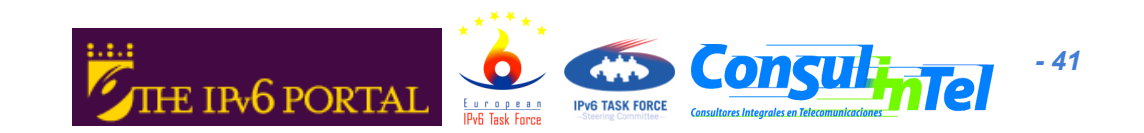

#### **Gracias !**

#### **Contacto:**

- **Jordi Palet (Consulintel): jordi.palet@consulintel.es**
- **The IPv6 Portal: http://www.ipv6tf.org**

• **Barcelona 2005 Global IPv6 Summit, más información en: http://www.ipv6-es.com**

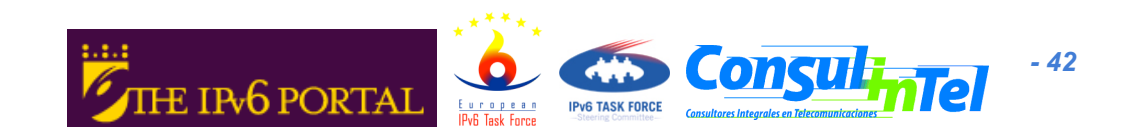